# Interpretation (Again), Overall Statistical Significance, and Fit of a Multiple Regression Model

#### Lecture 21

Reading: Sections 20.4 – 20.6

1

2

#### Interpretation: Nice Review (p. 704)

- "The multiple regression model looks so simple and straightforward. It *looks* like each coefficient tells us the effect of its associated predictor,  $x_i$ , on the response variable,  $y$ . But that's not true."
- "If we fail to reject the null hypothesis for a multiple regression coefficient, it does *not* mean that the corresponding predictor variable has no linear relationship to  $y$ . It means that the corresponding predictor contributes nothing to modeling *after allowing for all the other predictors*."

#### "What Explains the Flow of Foreign Fighters to ISIS" *NBER Working* Paper, April 2016 http://www.nber.org/digest/jun16/w22190.html

**ABSTRACT:** This paper provides the first systematic analysis of the link between economic, political, and social conditions and the global phenomenon of ISIS foreign fighters. We find that poor economic conditions do not drive participation in ISIS. In contrast, the number of ISIS foreign fighters is positively correlated with a country's GDP per capita and Human Development Index (HDI). In fact, many foreign fighters originate from countries with high levels of economic development, low income inequality, and highly developed political institutions. Other factors that explain the number of ISIS foreign fighters are the size of a country's Muslim population and its ethnic homogeneity. Although we cannot directly determine why people join ISIS, our results suggest that the flow of foreign fighters to ISIS is driven not by economic or political conditions but rather by ideology and the difficulty of assimilation into homogeneous Western countries.

Observational or experimental data? y variable? x variables? 3

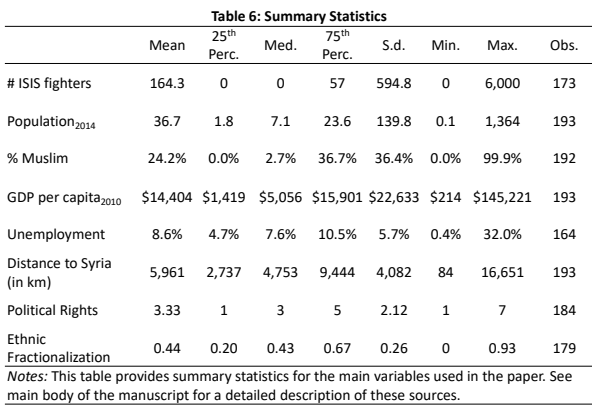

4

5

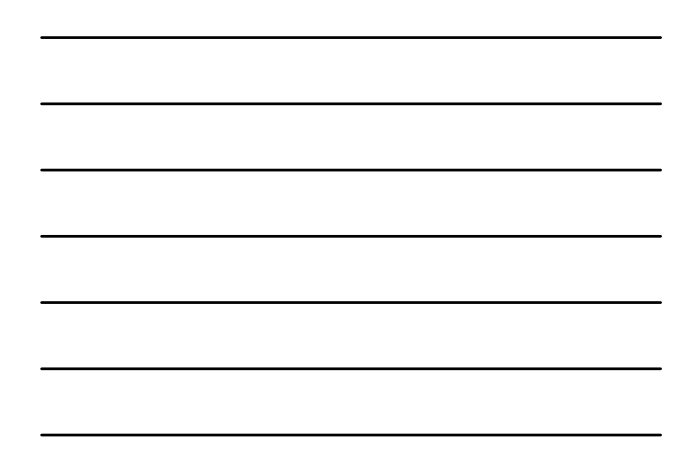

**EXCERPT, p. 6:** We also include in our analysis indices for ethnic, linguistic, and religious fractionalization. These indices were built in Alesina et al. (2003) and have been updated every year since by the Quality of Government Institute at the University of Gothenburg. The indices calculate the probability that two randomly selected individuals from a given country will not share the same ethnicity, language, and religion. The indices show a great deal of variation among the countries in our sample. Korea, Japan, and Portugal are examples of countries with very low ethnic and linguistic fractionalization. Muslim countries tend to have low levels of religious fractionalization (for example, Algeria, Morocco, and Turkey are all below 0.01), whereas Australia, the United States, and South Africa are the three countries with the highest levels of religious fractionalization (their levels are 0.821, 0.824, and 0.86, respectively).

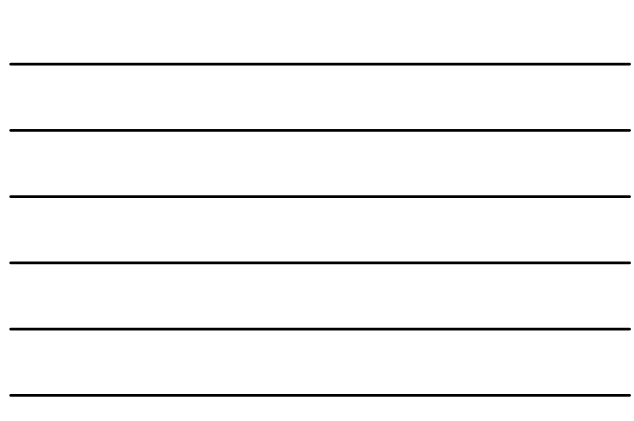

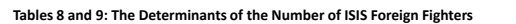

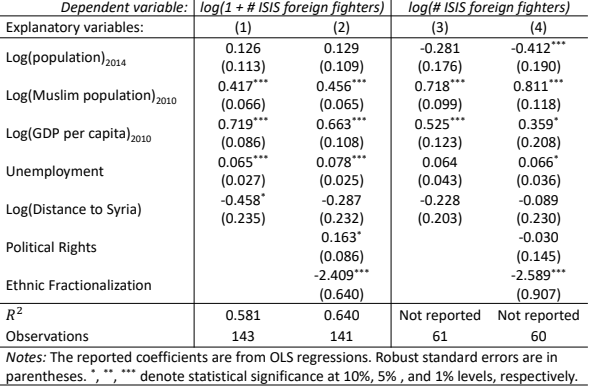

Unit of observation? Cross-sectional, time series or panel data? 6

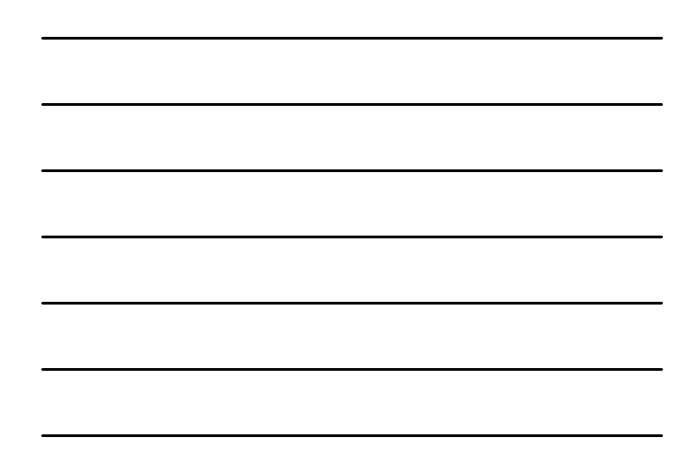

## Recall: Analysis of Variance (Lec. 5)

• Analysis of Variance (ANOVA): How total variability of the y variable is related to the x variables versus the error term

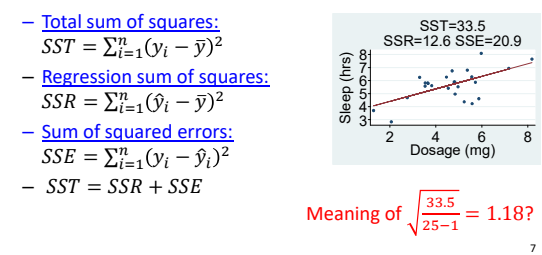

#### Recall ANOVA Table in STATA

**. regress ln\_elec\_mmbtu ln\_sq\_feet cool\_deg\_days ln\_num\_res;**

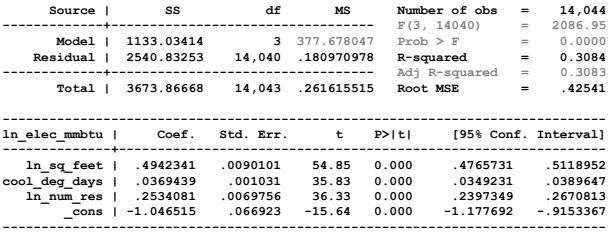

**------------------------------------------------------------------------------** In a simple regression with just ln\_sq\_feet as x variable = 1 , how would the SST differ? SSE? SSR?

Recall California energy data from Slides 2 and 16 of Lecture 19.

#### $R^2$ : A Measure of a Model's Fit

• 
$$
R^2 = \frac{SSR}{SST} = 1 - \frac{SSE}{SST}
$$

- The  $R^2$  measures what fraction of the total variation in y variable that's explained by variation in x variables
- $(1 R^2)$ : fraction of unexplained variation in y (explained by error)
- To interpret, lay it out in plain English, in context

8

 $\circ$ 

- e.g. 72.5 percent of variation in percent body fat among 250 males is explained by variation in their height, abdominal circumference, age, and weight
- $-$  In interpreting the  $R^2$ , mention the units?

### Overall Test of Statistical Significance

- Overall, is the model statistically significant?
	- Are coefficients jointly statistically significant? • Can we reject no association at all?
	- $-H_0: \beta_1 = \beta_2 = \cdots = \beta_k = 0$
	- $-H_1$ : Not all the slope parameters are zero
	- The test statistic for this hypothesis test is the  $F$ test statistic: often call this test "the  $F$ -test"
	- $-$  This is not the same as doing  $k$  hypothesis tests, one for each coefficient

### $F$  statistic and its Distribution

- $F = \frac{(SST SSE)/k}{SSE/(n-k-1)} = \frac{MSR}{MSE}$ 
	- also  $F = \frac{R^2/k}{(1 R^2)/(n k 1)}$
	- Numerator degrees of freedom:  $v_1 = k$
	- Denominator degrees of freedom:  $v_2 = n - k - 1$
	- Can  $F$  be negative?
	- Want a big or small  $F$  for statistical significance?
- $F$  distribution
	- Distribution tells how  $F$ statistic would vary given sampling error if y were entirely unrelated to the x variables
	- Continuous
	- Positively skewed
	- No density below zero
	- 2 parameters:  $v_1$  and  $v_2$

11

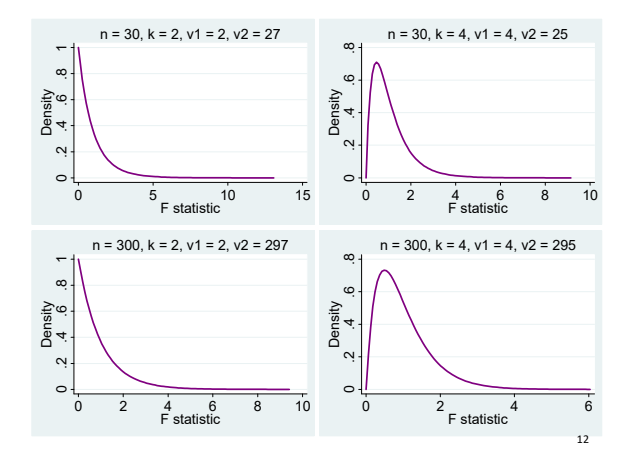

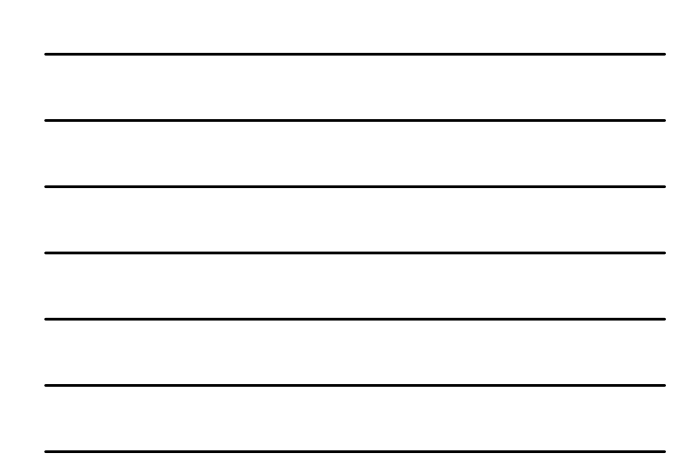

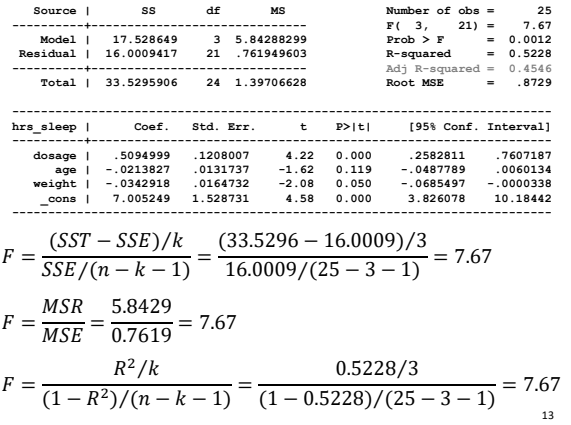

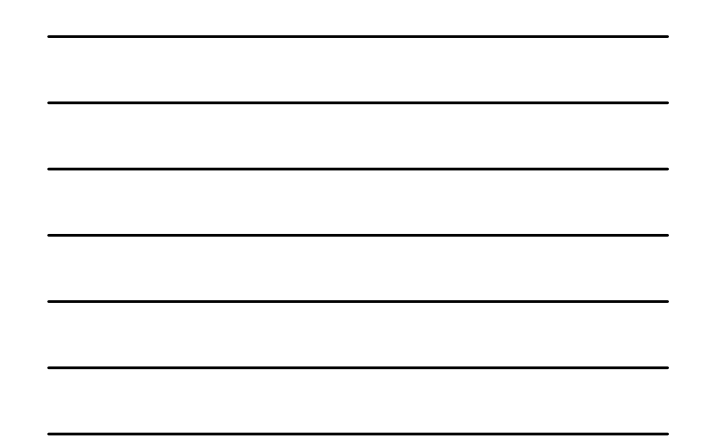

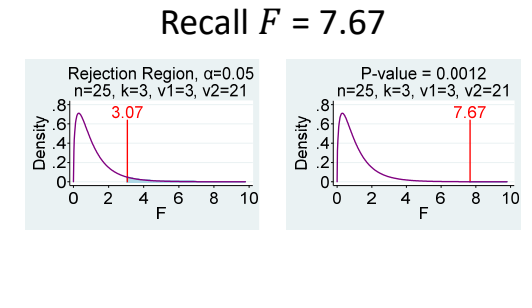

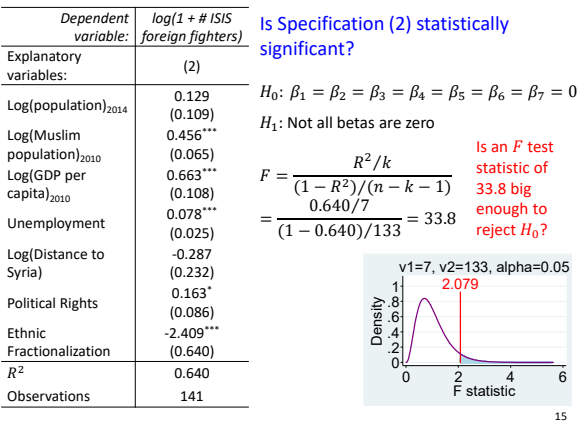

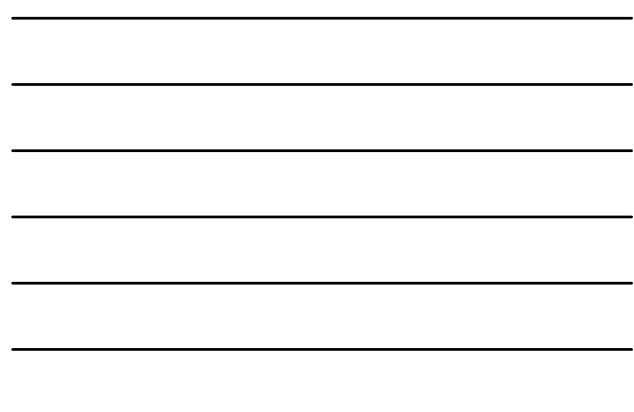

## California Energy Regression Again

**. regress ln\_elec\_mmbtu ln\_sq\_feet cool\_deg\_days ln\_num\_res;**

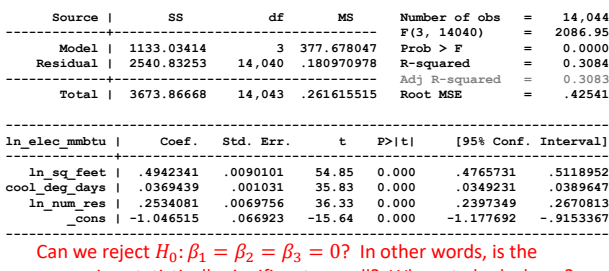

Does a highly statistically significant regression mean a good fit?<br>
<sup>16</sup> regression statistically significant overall? Where to look above?

Recall Regression from p. 695

**regress pct\_body\_fat height\_cm age weight\_kg if (case\_number~=39 & case\_number~=42);**

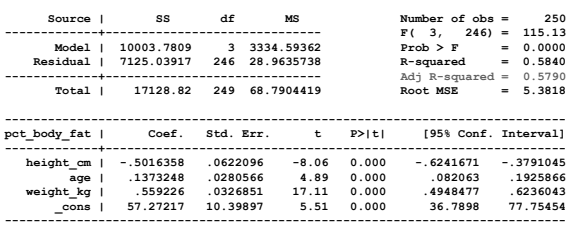

17

18

## Statistically Significant Correlations?

**correlate pct\_body\_fat height\_cm abdomen\_cm age weight\_kg if (case\_number~=39 & case\_number~=42) (obs=250)**

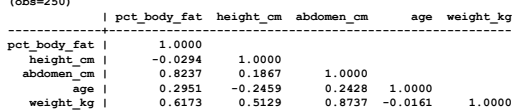

We can test for statistically significant correlations – the topic of Section 18.5 – by simply using an  $F$  test where  $k$  equals 1.

Statistically significant correlation btwn pct\_body\_fat & height? Find  $F = \frac{R^2/k}{(1 - R^2)/(n - k - 1)} = \frac{(-0.0294)^2/1}{(1 - (-0.0294)^2)/(250 - 1 - 1)} = 0.21$ .

The critical value for  $\alpha = 0.10$  is about 2.7. Conclusion?

## $F$  test for Testing for Statistically Significant Correlations

• *F* test checks if a regression is stat. sig. *overall* 

– For *simple* regression, asks if 2 variables related

- Convenient: *F* test stat. only requires  $R^2$ , n, and k • Simple regression:  $R^2$  is correlation squared
	- $\cdot$  t test (p. 617, textbook) same conclusion: redundant
- $-F$  test reminds us that for *simple* regression these are *same*: (1) is the slope coefficient stat. sig.?, (2) is the regression model stat. sig. overall?, and (3) is the correlation between x and y stat. sig.?

19

20

#### Simple Regression:  $t$  and  $F$  Tests are Same

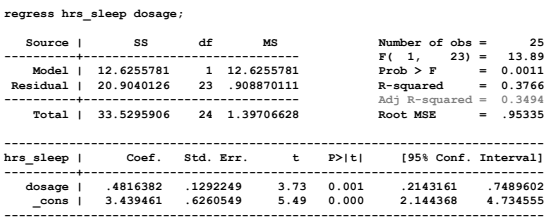

How can you see that the tests are the same in this output?

Fun fact: In  $simple$  regression the  $F$  test statistic is the  $t$  test statistic squared. (Note that  $3.73^2 = 13.9$ .)

#### Multiple Regression: use  $F$ , not  $t$  to test overall statistical significance

- With  $k$  separate  $t$  tests,  $k$  chances to make a Type 1 error
	- Type I error in test of "statistical significance"?
	- Too many chances for "statistical significance"
		- If have 100 x's that are independent of y, how many coefficients do we expect to be statistically significant if  $\alpha = 0.05?$
- With one  $F$  test we can fully control Type 1 error by picking the significance level

# Silly Regression with Our Class List

**. regress last\_three let\_fname let\_lname chars\_utorid;**

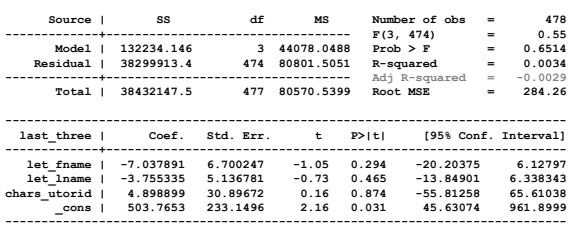

22

24

## Ridiculous Regression

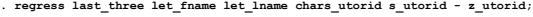

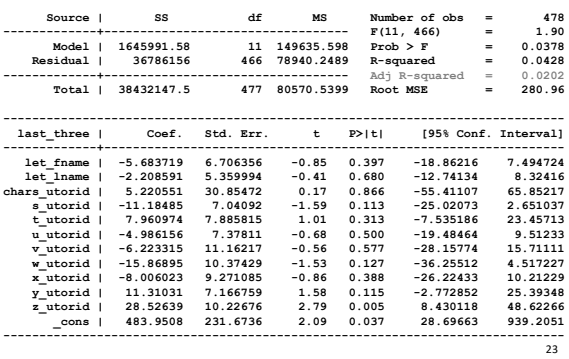

# But even with  $F$ , Type I Error Possible

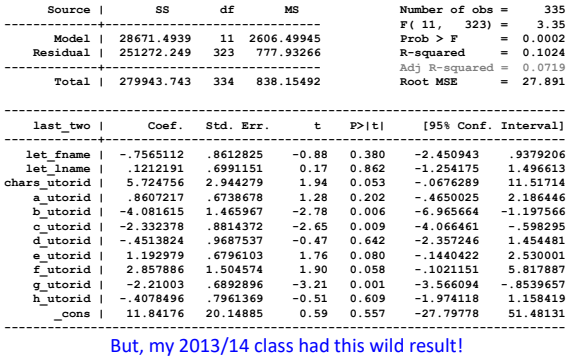

# Population R<sup>2</sup>, R<sup>2</sup>, Adj. R<sup>2</sup>

- Pop. R<sup>2</sup> (parameter) =  $1 \frac{\sigma_{\varepsilon}^2}{\sigma_{\varepsilon}^2}$  $\frac{\sigma_{\varepsilon}^2}{\sigma_{\varepsilon}^2} = 1 - \frac{SSE/N}{SST/N}$
- R<sup>2</sup> (statistic) =  $1 \frac{SSE}{SST} = 1 \frac{SSE/n}{SST/n}$
- Adjusted R<sup>2</sup> (statistic) =  $1 \frac{SSE/(n-k-1)}{SSE/(n-k-1)}$  $SST/(n-1)$  $F[CCF/(n-1-1)]$  $\overline{2}$

$$
-E[SET/(n - K - 1)] = \sigma_{\varepsilon}
$$
  
-E[SET/(n - 1)] =  $\sigma_{\varepsilon}^2$  Generally,

$$
- E[357 \rangle (h - 1)] - 6y
$$
  
- BUT, E[Adj. R<sup>2</sup>]  $\neq$  pop. R<sup>2</sup>  $E\left[\frac{X}{Y}\right] \neq \frac{E[X]}{E[Y]}$ 

25

## R2 versus Adj-R2

 $\cdot$  R<sup>2</sup>

- Pros: Always between 0 and 1 (so long as model includes a constant term)
- Cons: Increases even with inclusion of irrelevant variables
- Adj- $R^2$ 
	- Pros: Because of deg. of freedom correction, doesn't tend to increase with inclusion of irrelevant variables
	- Cons: Can be negative (confuses the interpretation)

report both and they are usually quite similar to each other 26 However, most software (e.g. STATA and Excel) automatically

#### Housing Prices Again, but in \$1000's

#### **. regress price\_1000 livingarea bedrooms bathrooms fireplaces age;**

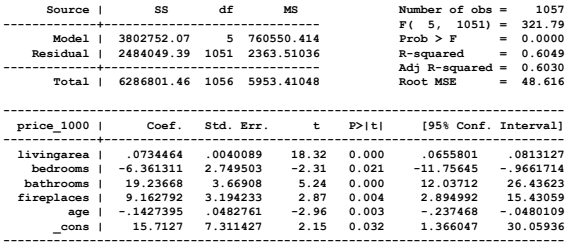

Carefully compare with Slide 14 in Lecture 20.